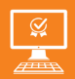

**P3AIB93**

Formation 100% opérationnelle

**2 jours**

PROGRAMME DE FORMATION **En présentiel de la distance** 

# **MAÎTRISER EXCEL POWER QUERY ET LE LOGICIEL OneNote**

## **OBJECTIFS DE FORMATION**

À l'issue de la formation, les participants seront capables de :

- Importer et transformer des données grâce à Power Query
- Maîtriser le logiciel OneNote

#### **PARTICIPANTS**

• Toute personne souhaitant optimiser l'analyse de données

### **PRÉREQUIS**

• Avoir une connaissance de l'environnement **Windows** 

#### **MÉTHODES PÉDAGOGIQUES ACTIVES**

- Audit, questionnaire individuel de recensement des besoins
- Les apports théoriques et méthodologiques seront illustrés par de nombreux exercices pratiques et mises en situation
- Échanges basés sur la pratique professionnelle des participants
- Mises en situation sur des cas proposés par les participants, analyse de situation pour permettre l'appropriation des méthodes et des outils
- 30 % de théorie, 10 % de démonstrations et 60 % de travaux pratiques
- Support individuel de formation

## **ÉVALUATION**

- Évaluation formative réalisée par l'intervenant tout au long de la formation afin de mesurer les acquisitions et les progressions
- Évaluation des acquis

## **LES PLUS**

- PAI : un plan d'actions individuel sera formalisé en fin de formation
- 
- Accompagnement personnalisé Option démarche qualité
- SQF Suivi Qualité Formation : Synthèse détaillée et bilan du formateur.
- Cette formation est accessible à toute personne en situation
- de handicap, contact référent handicap au 02 43 61 08 47.
- Une expertise<sup>2</sup> de nos formateurs : technique et pédagogie active

Uménia

## **PROGRAMME DE FORMATION**

#### **1.Utiliser les compositions**

- Présentation de Power Query
- Gérer les sources de données (fichier Excel, texte ou .CSV, tableau ou plage de données Excel, données Web, Access, etc.)
- Transformer les données : fractionner une colonne, déplacer ou supprimer des colonnes, dépivoter des colonnes, remplacer des valeurs, changer le type de données, modifier la casse, extraire du texte, etc.
- Ajout de colonnes : calcul personnalisé, colonne conditionnelle, colonne à partir d'exemples, etc.
- Actualisation des données par rapport à la source
- Utilisation d'un filtre, tri ou regroupement par ligne
- Combiner/Lier plusieurs requêtes

#### **2.Manipuler du texte**

- Les fonctionnalités à exploiter
- Créer son bloc-notes
- L'organisation et le partage d'un bloc-notes
- Gestion des sections et des pages
- Insérer des textes, tableaux, vidéos, fichiers, liens hypertextes
- Enregistrer le bloc-notes sur votre espace OneDrive
- Synchroniser son bloc-notes sur un périphérique mobile (Android, Apple)